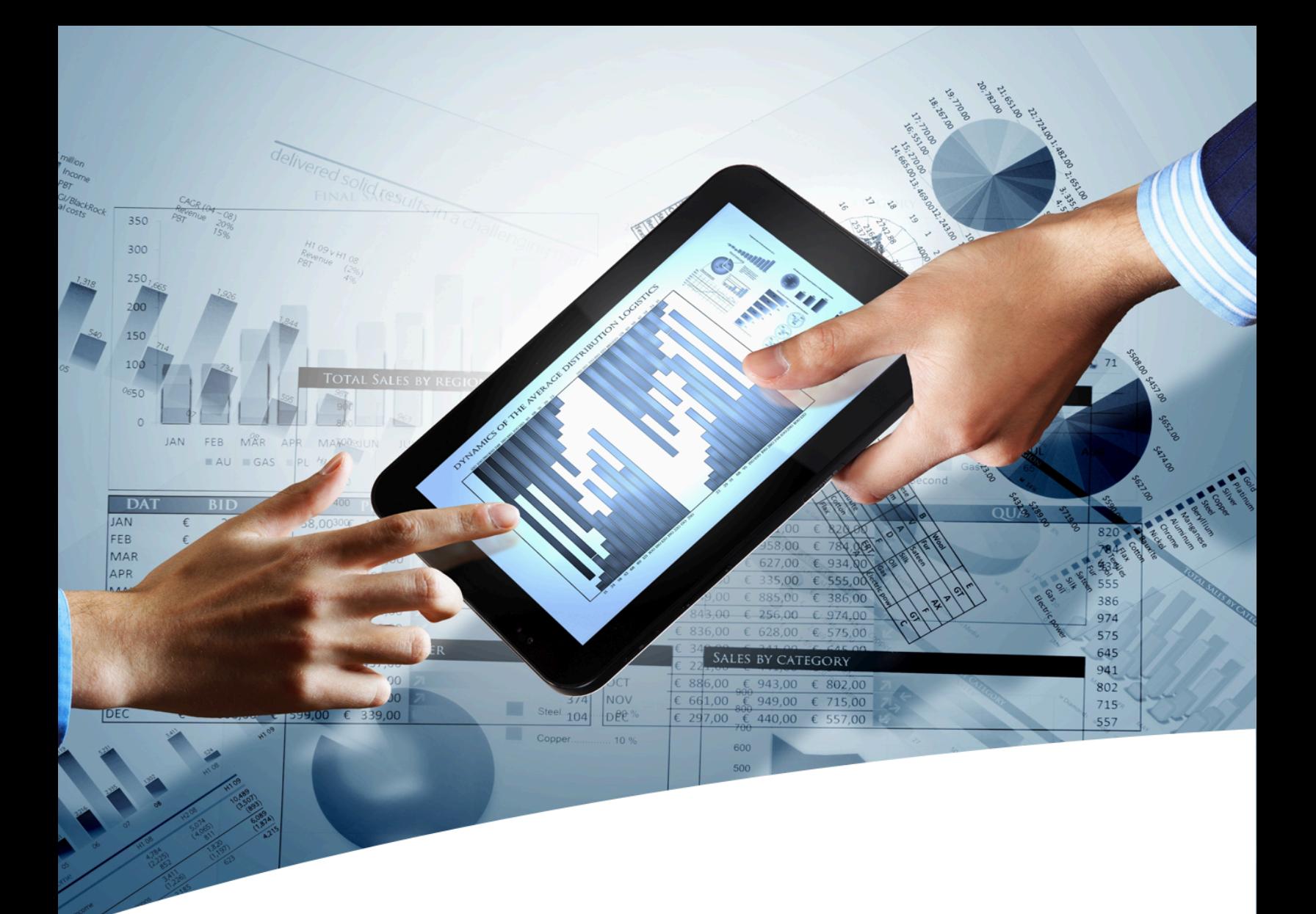

# myInsight for Documentum

Release Notes

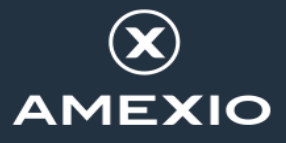

### **Contents**

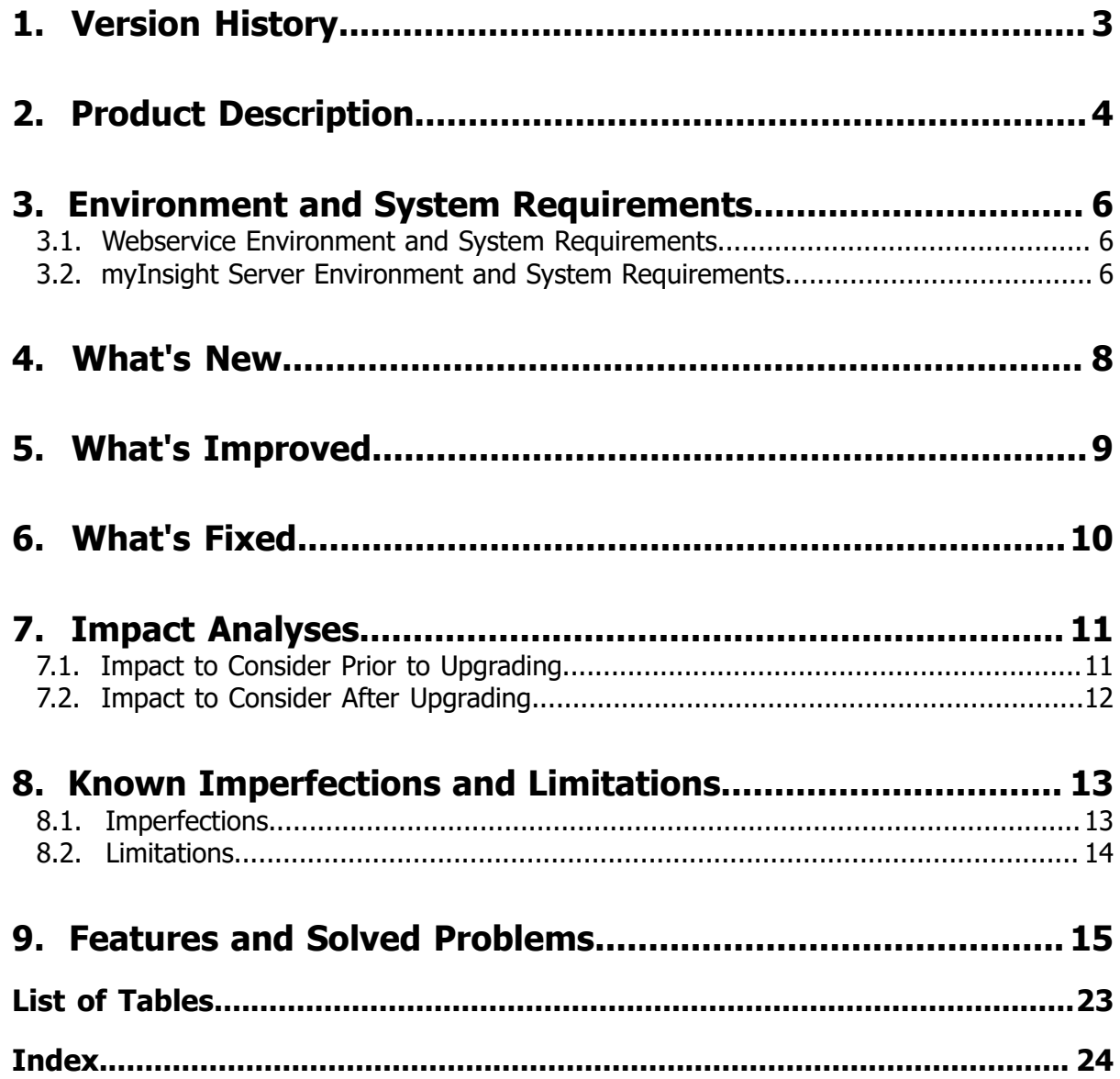

# <span id="page-2-0"></span>1. Version History

<span id="page-2-2"></span><span id="page-2-1"></span>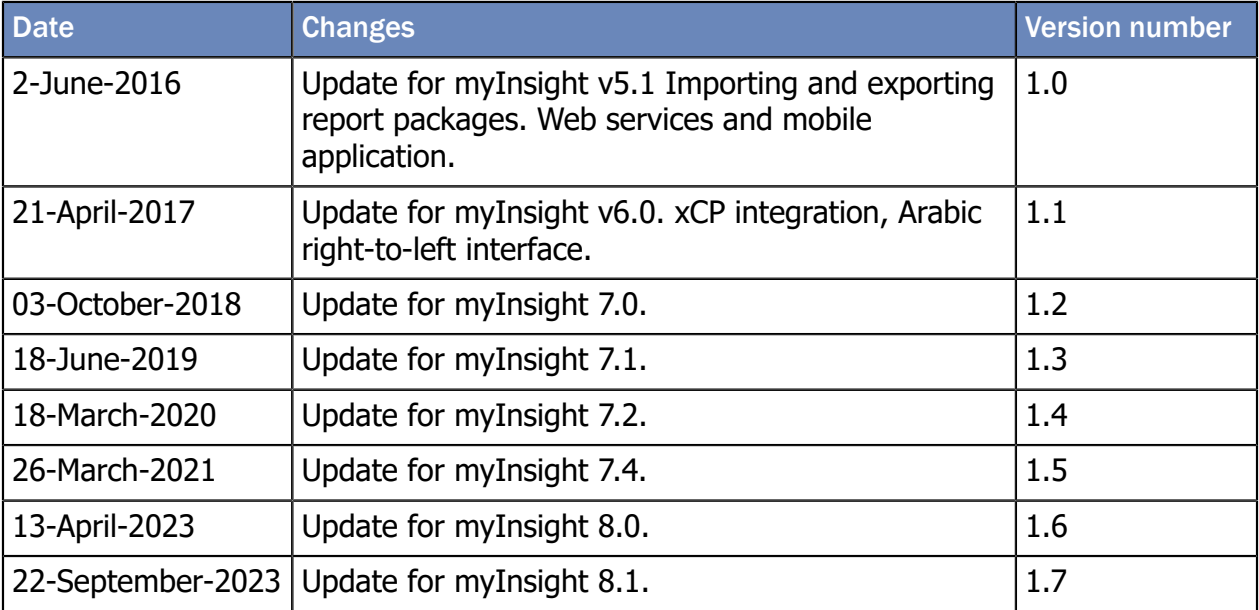

## <span id="page-3-0"></span>2. Product Description

<span id="page-3-1"></span>With myInsight for Documentum, end-users can request reports from predefined report definitions. They can see the reports displayed on their computer screen or receive reports automatically in their e-mail or at a specified location inside or outside the Documentum repository. The preferred format can be chosen by the end-user, without the end-user needing any knowledge about DQL, HTML or XSL.

<span id="page-3-2"></span>myInsight for Documentum categorizes functionalities according to the user's role in the report generator. There are 3 predefined roles:

- Users in the *Report User* role, which supplies predefined reports from the system, require no knowledge of either DQL or style sheets.
- Users in the *Report Administrator* role can schedule reports so that they are generated automatically at a predefined time and location.
- Users in the *Report Builder* role can define new report specifications by configuring the DQL statements, and they can identify and compose the desired style sheets.

myInsight for Documentum can be accessed by anyone who has been given one of these default roles.

myInsight for Documentum can produce output in any format that can be generated using XSL style sheets. For example: reports can be presented in PDF, HTML, text file, Microsoft Excel spread sheet or Microsoft Word format. myInsight for Documentum can also e-mail the output file automatically. In this case the recipient does not need to be a Documentum user and can even be someone from outside the organisation.

myInsight for Documentum is integrated into Documentum Webtop, Documentum Administrator, Documentum D2 and Documentum xCP, in line with the corporate philosophy of Documentum. This enables end users to work in an environment that they are already familiar with. Due to its full integration within the Documentum environment, no additional components need to be installed on the end user's local machine.

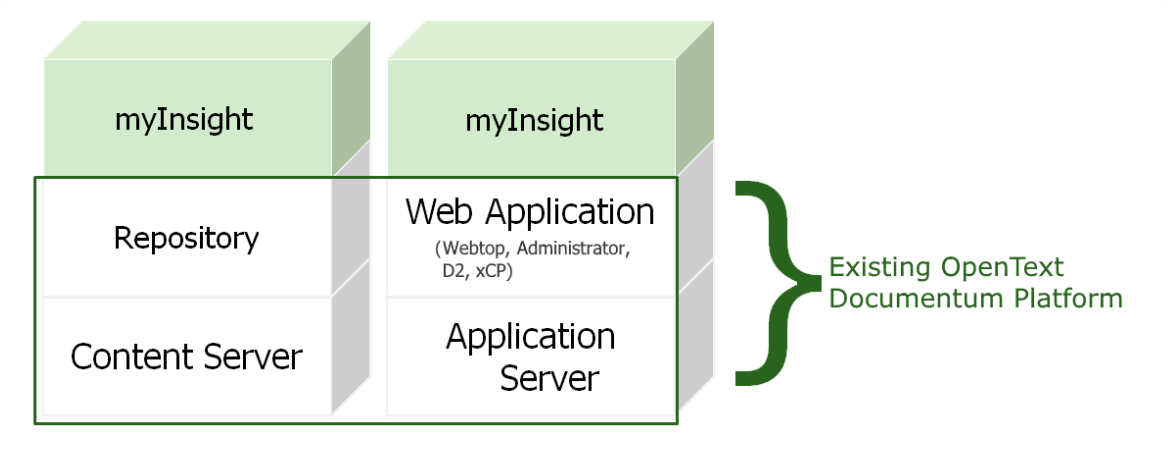

Figure 1: myInsight integration into the OpenText Documentum platform

As shown in the previous figure, myInsight for Documentum components are located on both Repository level as Web Application Level. Both use standard OpenText | Documentum subcomponents for its functionality.

As of version 7.0, myInsight for Documentum can be installed separate from the Content Server.

<span id="page-4-0"></span>In December 2015 euroscript has been renamed to Amplexor. The product euroscript Documentum Report Generator has been renamed to myInsight for Documentum. In 2020, Amplexor joined the Acolad Group under the name Acolad Digital. In October 2023, Acolad Digital became AmeXio.

For the reader's convenience, the abbreviation 'myInsight' will be used in this document, instead of the full product title 'myInsight for Documentum'.

# <span id="page-5-0"></span>3. Environment and System **Requirements**

<span id="page-5-6"></span>AmeXio supports installation of myInsight with the following Documentum products:

- <span id="page-5-4"></span>• Documentum Content Server 16.7 up to  $23.x^*$ )
- <span id="page-5-10"></span>• Documentum Webtop  $16.7^*$
- <span id="page-5-11"></span>• Documentum xCP 16.7 up to 23.x
- <span id="page-5-3"></span>• Documentum Administrator 16.7 up to  $23.x^*$
- <span id="page-5-5"></span>• Documentum D2 16.5 up to 23.x running with Documentum Content Server 16.7 up to  $23.x^{*}$

\*) These products must be installed following the instructions in the corresponding documentation

<span id="page-5-9"></span>AmeXio supports myInsight with the following XSLT processors:

- Xalan $^*$
- Saxon-HE (Saxon-B)
- Saxon-PE / Saxon-EE (Saxon-SA)<sup>\*\*)</sup>
- \*) This is the default XSLT processor used by the myInsight and is included with Documentum

\*\*) These versions require an additional licence from Saxonica

#### <span id="page-5-1"></span>3.1. Webservice Environment and System Requirements

<span id="page-5-7"></span>The following requirements must be met for an installation which includes the myInsight webservice.

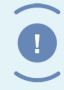

Important myInsight webservices are not compatible with myInsight 5.0 license files (or older)!

Supported Java versions are 8 and 11.

Supported Tomcat versions are Tomcat 8 and 9.

Supported DFS versions are 16.7 up to 22.4.

#### <span id="page-5-2"></span>3.2. myInsight Server Environment and System **Requirements**

<span id="page-5-8"></span>myInsight Server is supported with the following software:

• Supported Java versions are 8 and 11.

- Supported Tomcat versions are Tomcat 8 and 9.
- Supported DFS versions are 16.7 up to 22.4.

# <span id="page-7-0"></span>4. What's New

<span id="page-7-2"></span>The 'What's New' chapter describes the new features for this release.

<span id="page-7-1"></span>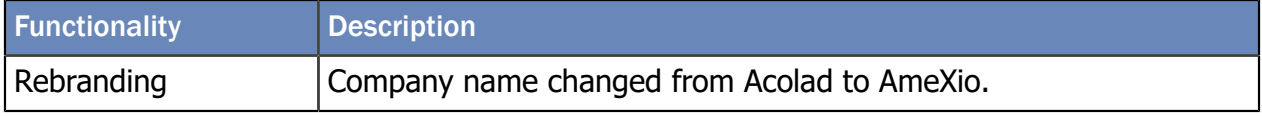

# <span id="page-8-0"></span>5. What's Improved

<span id="page-8-1"></span>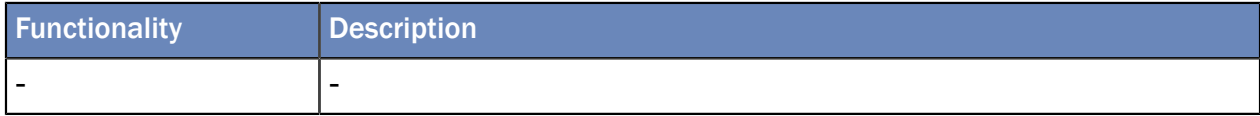

## <span id="page-9-0"></span>6. What's Fixed

<span id="page-9-2"></span>The 'What's Fixed" chapter describes bugs and issues fixed for this release.

<span id="page-9-1"></span>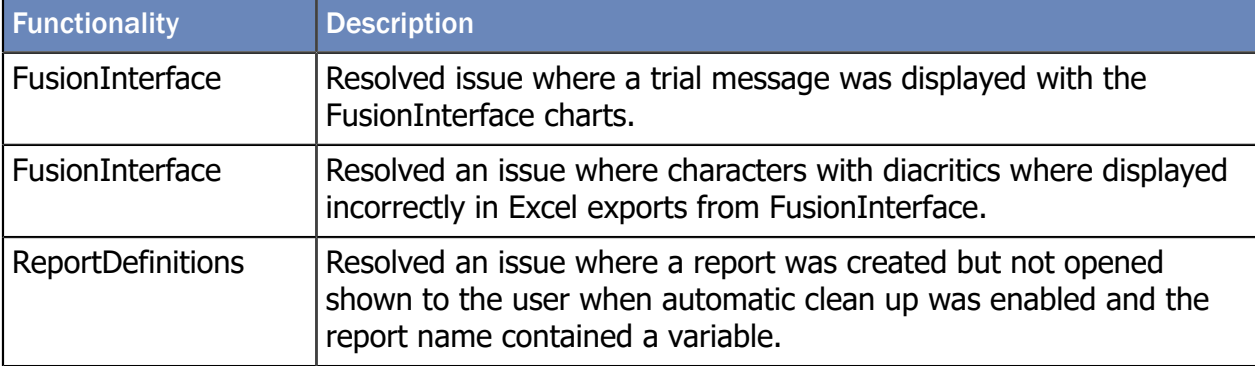

## <span id="page-10-0"></span>7. Impact Analyses

<span id="page-10-5"></span>The impact analysis describes the influence of recent changes and additions on existing functionality. When for example a piece of new functionality requires reconfiguration of existing functionality, it will be stated in this chapter. In some cases impact have to be considered **prior** to upgrading environments while others mainly influence environments after upgrade.

#### <span id="page-10-1"></span>7.1. Impact to Consider Prior to Upgrading

<span id="page-10-6"></span>If these impact influence the environment which is about to be upgraded, take appropriate actions before upgrading the environment.

#### <span id="page-10-2"></span>Impact on myInsight version 6.0

When upgrading to myInsight 6.0, a **new license key is required!** Old license keys will not work.

<span id="page-10-3"></span>Impact on myInsight version 5.1

When upgrading to myInsight 5.1, it is no longer possible to query for the field 'last\_status' on report definition objects. Instead, 2 new fields have been added to the my usage report object: 'status' and 'error message'.

When upgrading to myInsight 5.1, a **new license key is required!** Old license keys will not work.

<span id="page-10-4"></span>Impact on myInsight version 5.0

When upgrading to myInsight 5.0, the values that have been saved using 'Save selected values' (checkbox when running reports) will be lost.

Object types have been renamed from 'dlt /edrg ' to 'my '. Any queries that reference the old object types will no longer work.

Usage information that has been saved before upgrading to 5.0 will remain in the 'edrg\_usage..x'. Information captured after the upgrade will be stored in: 'my\_usage..x'

There are known issues when upgrading on Documentum 6.7 (without service packs). The installation software detects if you are trying to upgrade on 6.7. Please follow the instructions that the installer software provides. Ignoring these instructions can result in broken myInsight software.

Upgrading will take longer if a substantial amount of reports have been created.

#### <span id="page-11-0"></span>7.2. Impact to Consider After Upgrading

<span id="page-11-3"></span>These impact influence any upgraded environment. Consider those impact which influence the upgraded environment carefully. Where possible, configuration advises are given how the impact can be handled after upgrade.

Also be aware of the impact listed below.

<span id="page-11-1"></span>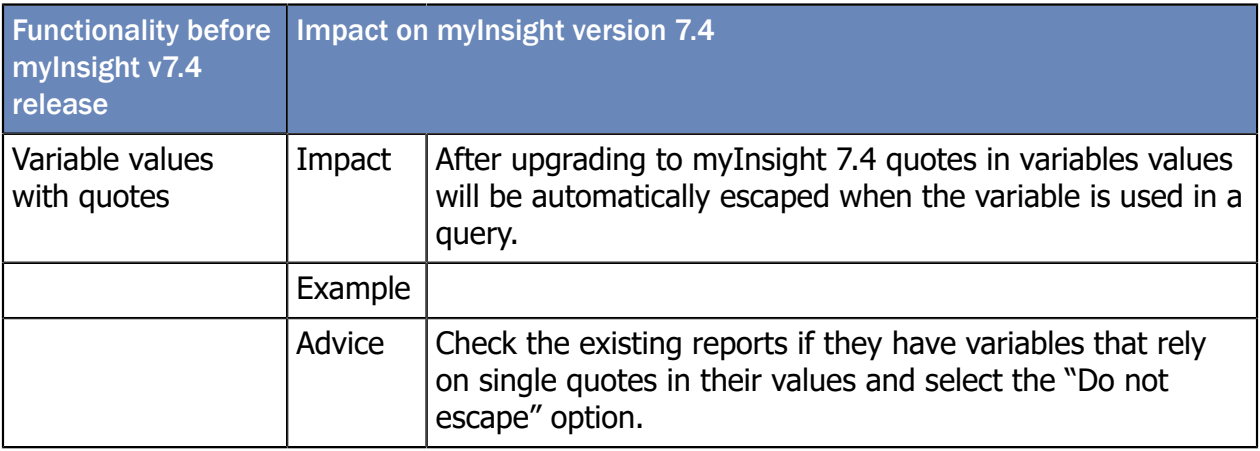

<span id="page-11-2"></span>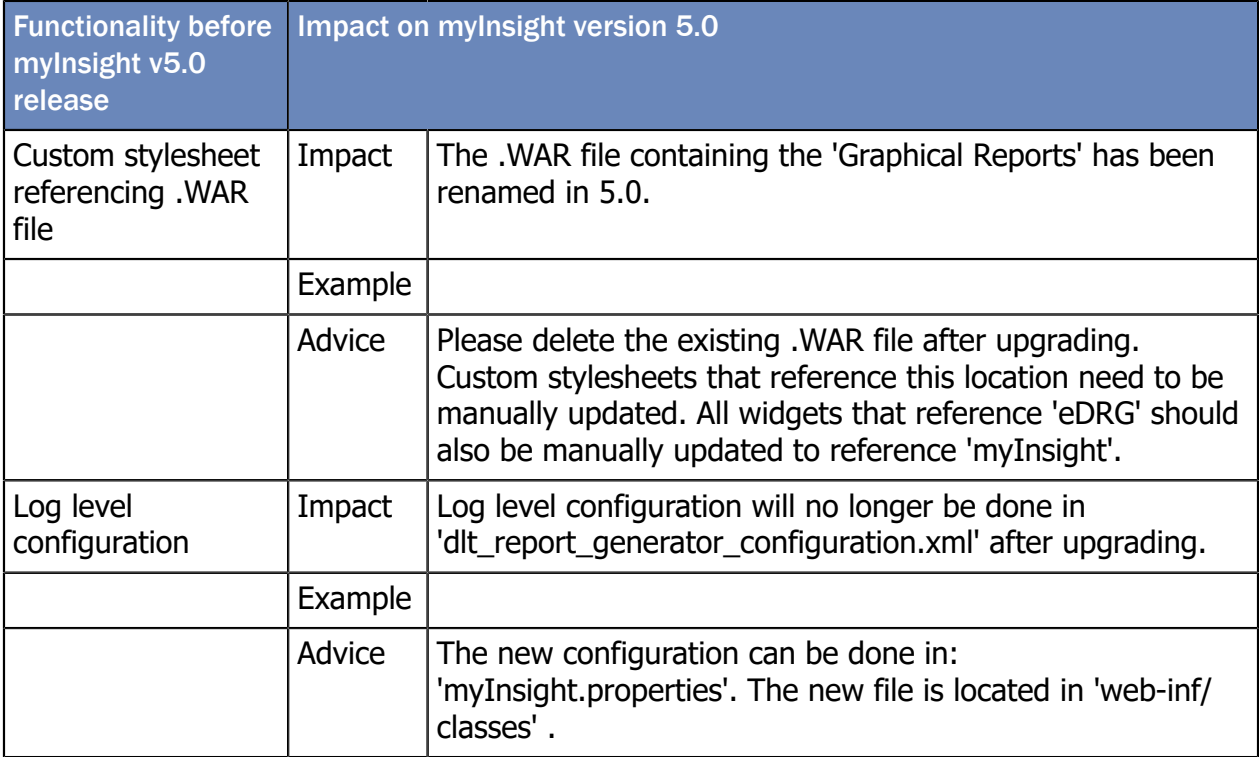

# <span id="page-12-0"></span>8. Known Imperfections and Limitations

<span id="page-12-5"></span>This chapter identifies imperfections and limitations that may affect the use of myInsight. AmeXio will attempt to solve all flaws within this product. Flaws that are categorized as limitation cannot be solved due to third party dependence unfortunately.

#### <span id="page-12-1"></span>8.1. Imperfections

<span id="page-12-6"></span><span id="page-12-4"></span><span id="page-12-3"></span><span id="page-12-2"></span>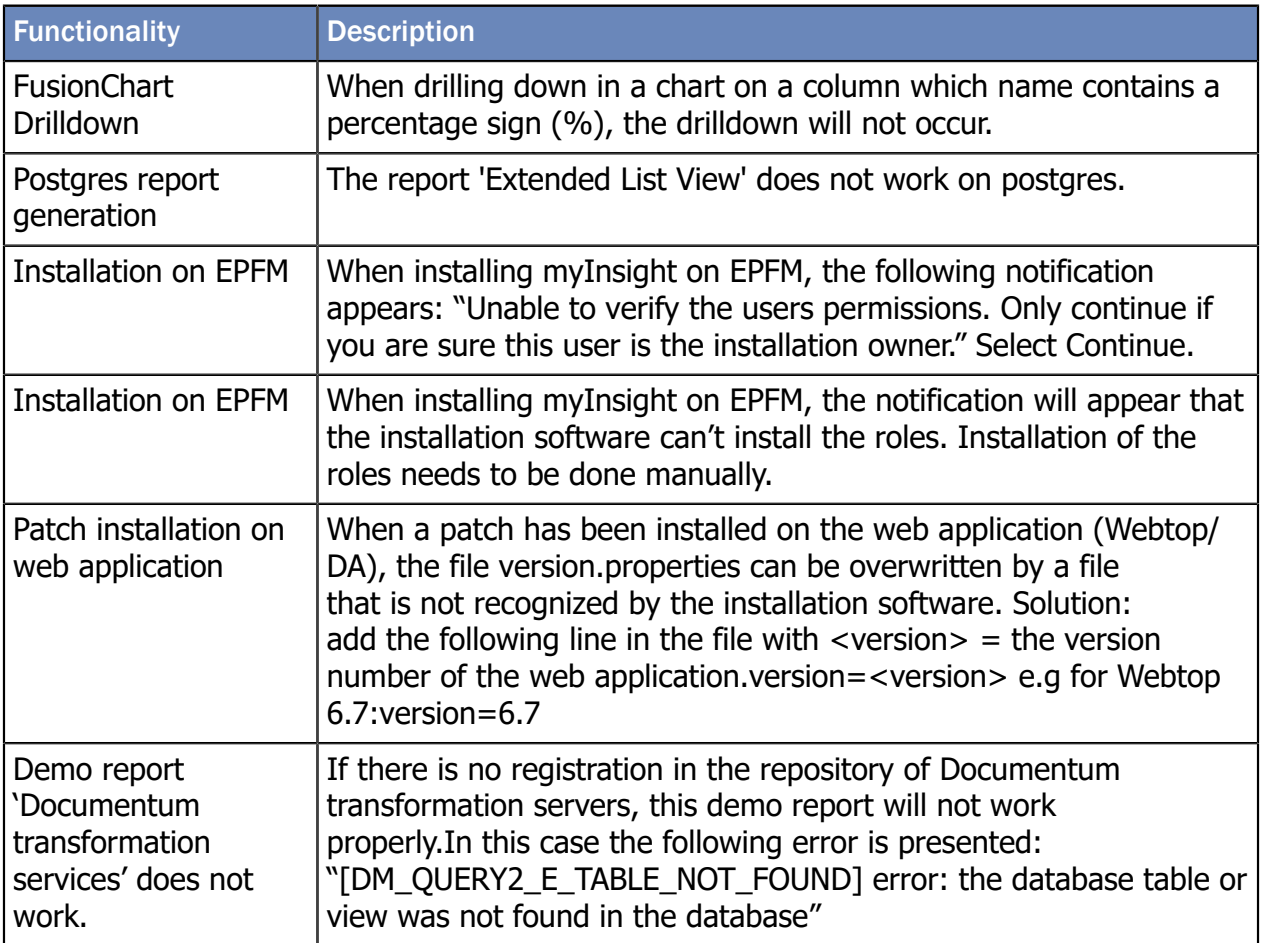

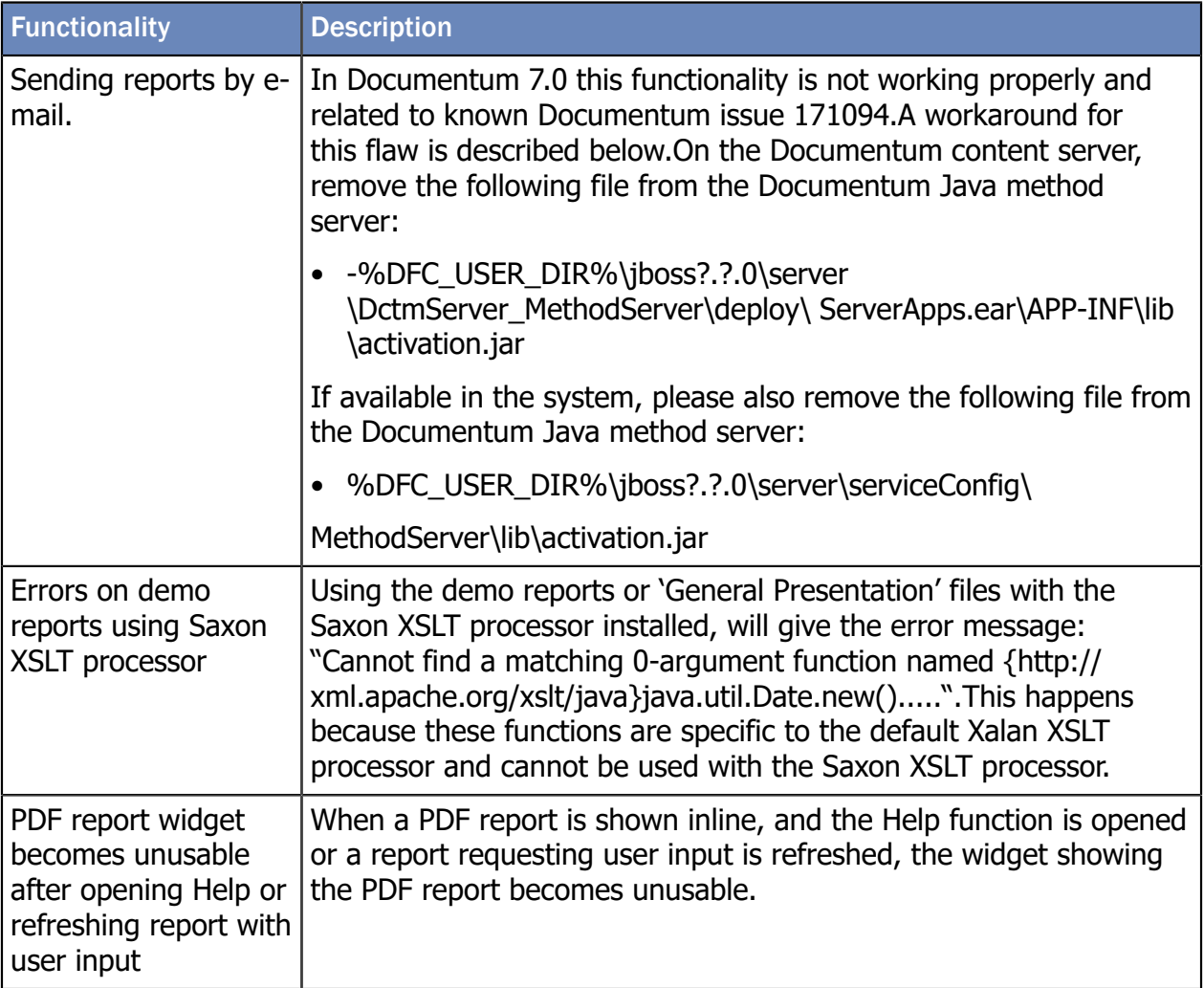

#### <span id="page-13-0"></span>8.2. Limitations

<span id="page-13-2"></span><span id="page-13-1"></span>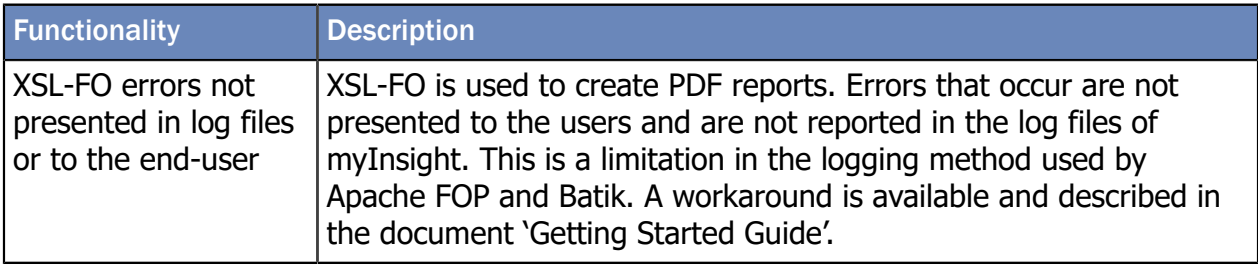

# <span id="page-14-0"></span>9. Features and Solved Problems

<span id="page-14-2"></span>This chapter describes the features and solved problems of previous releases.

<span id="page-14-1"></span>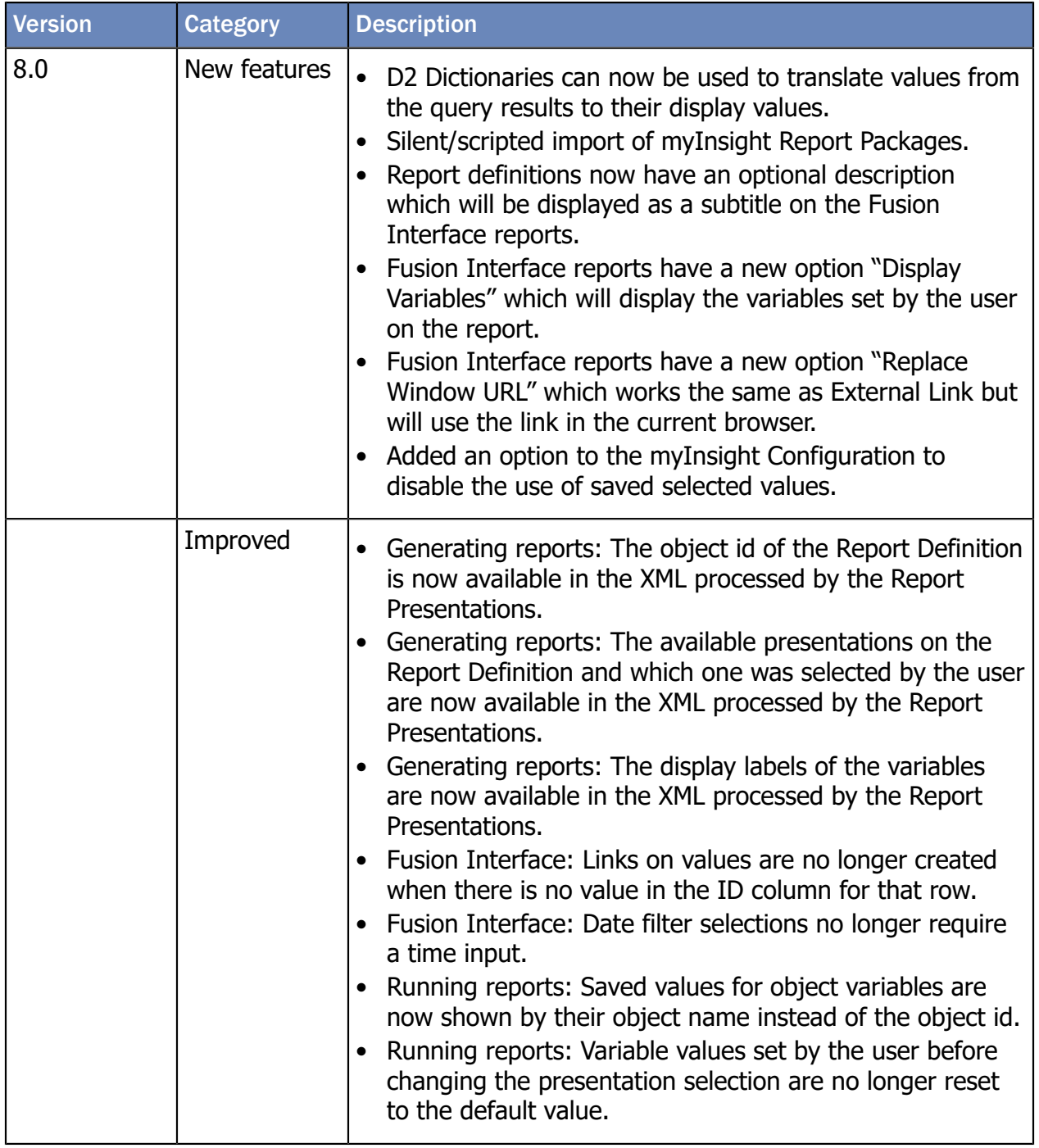

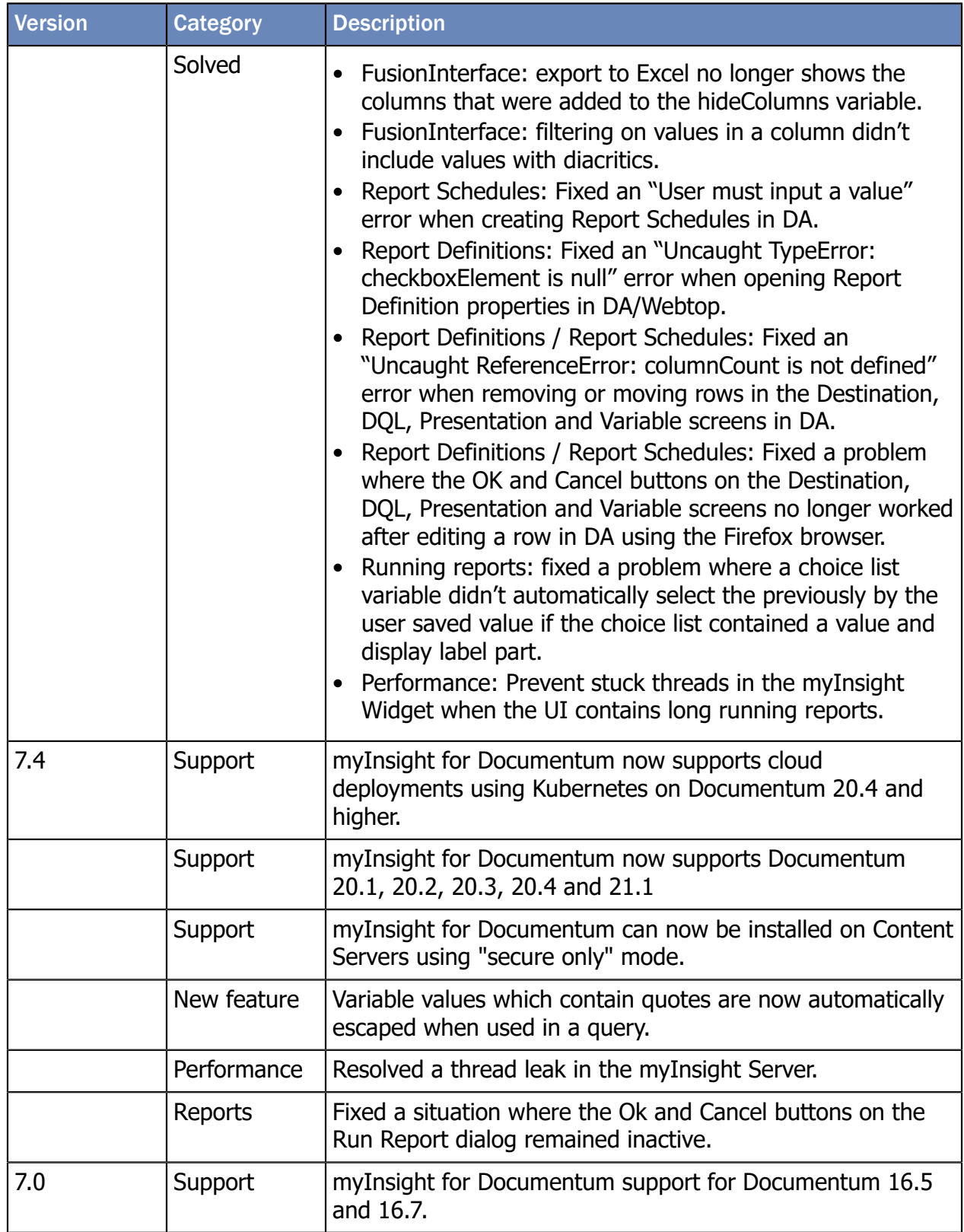

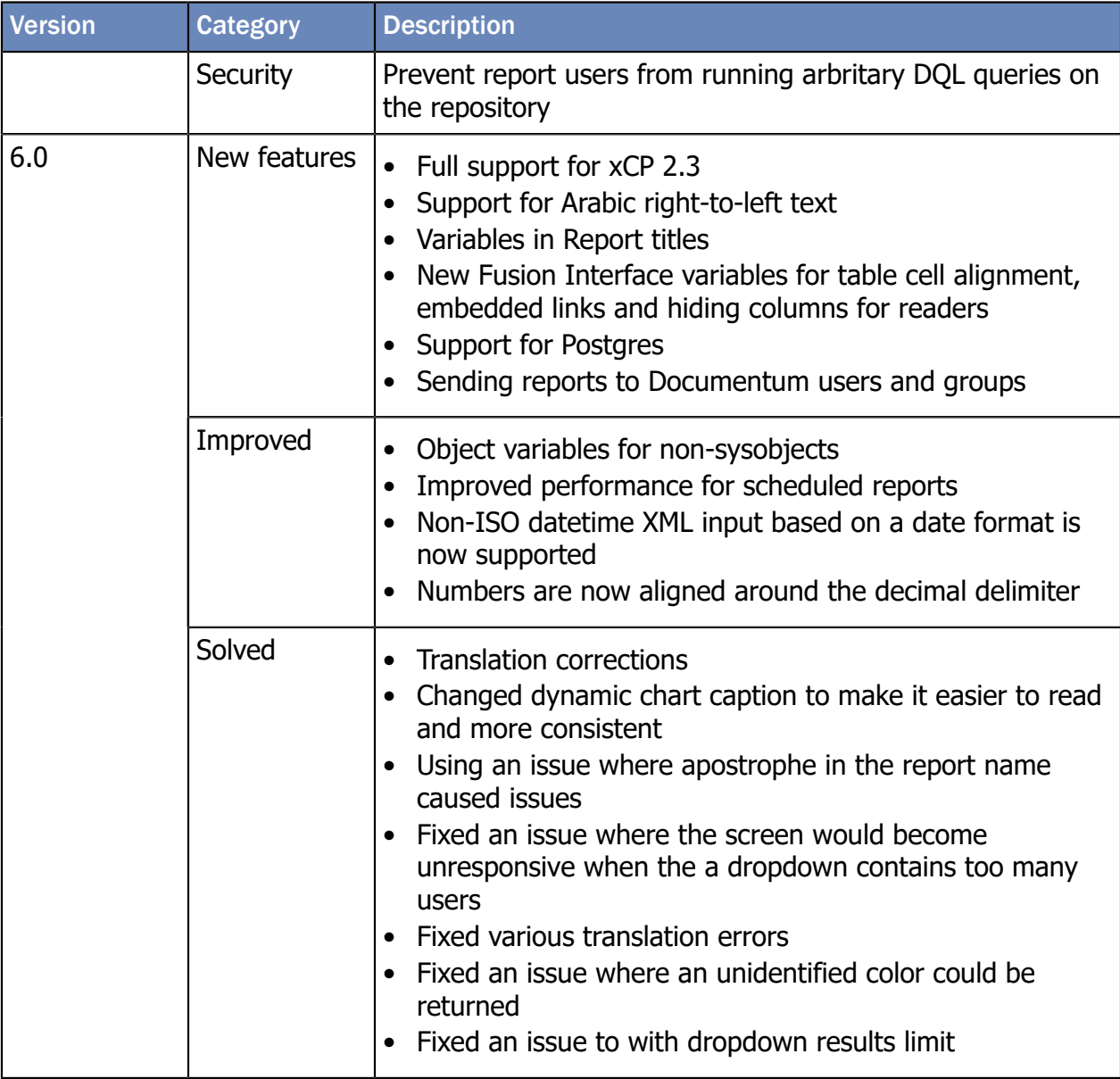

<span id="page-17-1"></span><span id="page-17-0"></span>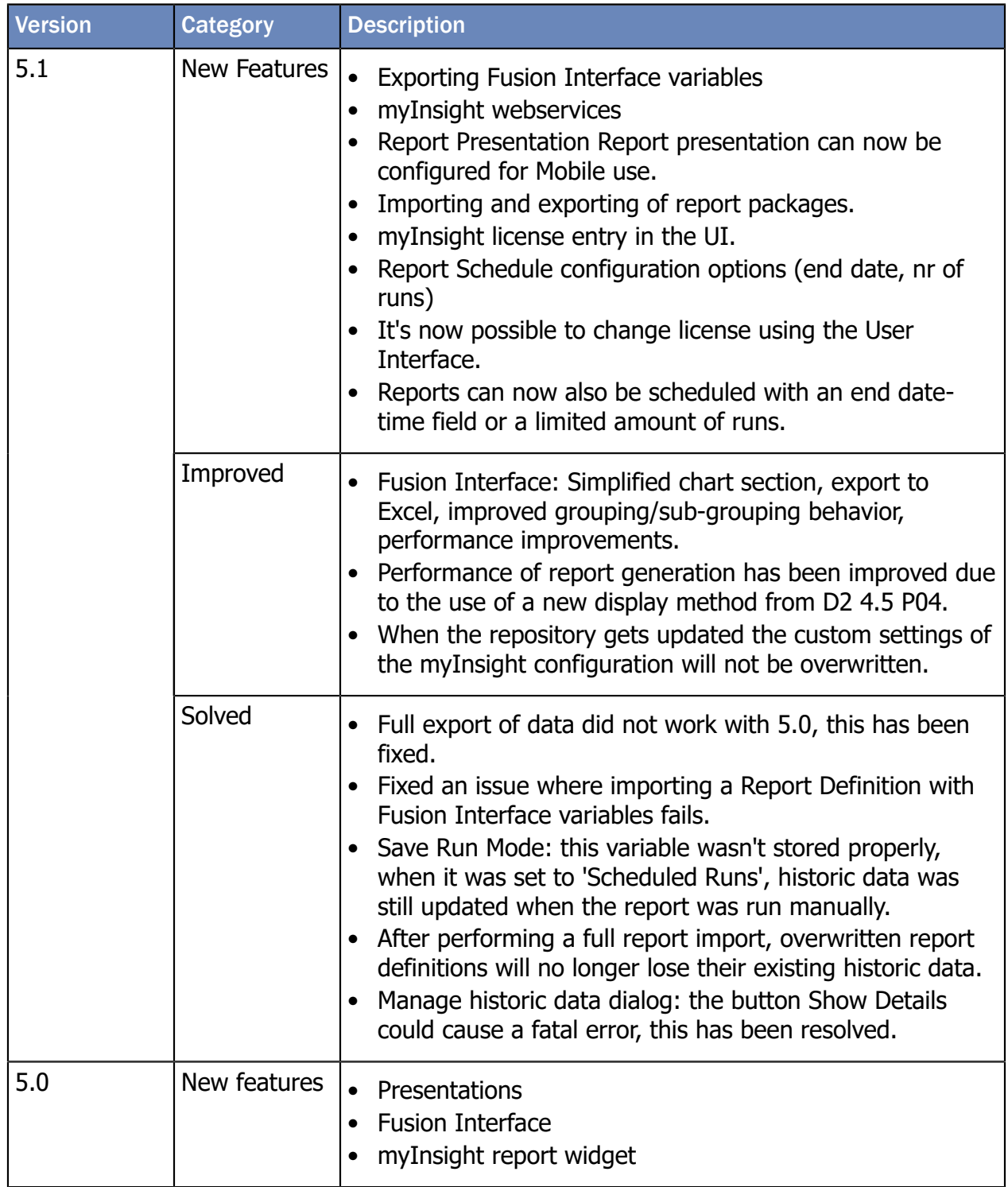

<span id="page-18-0"></span>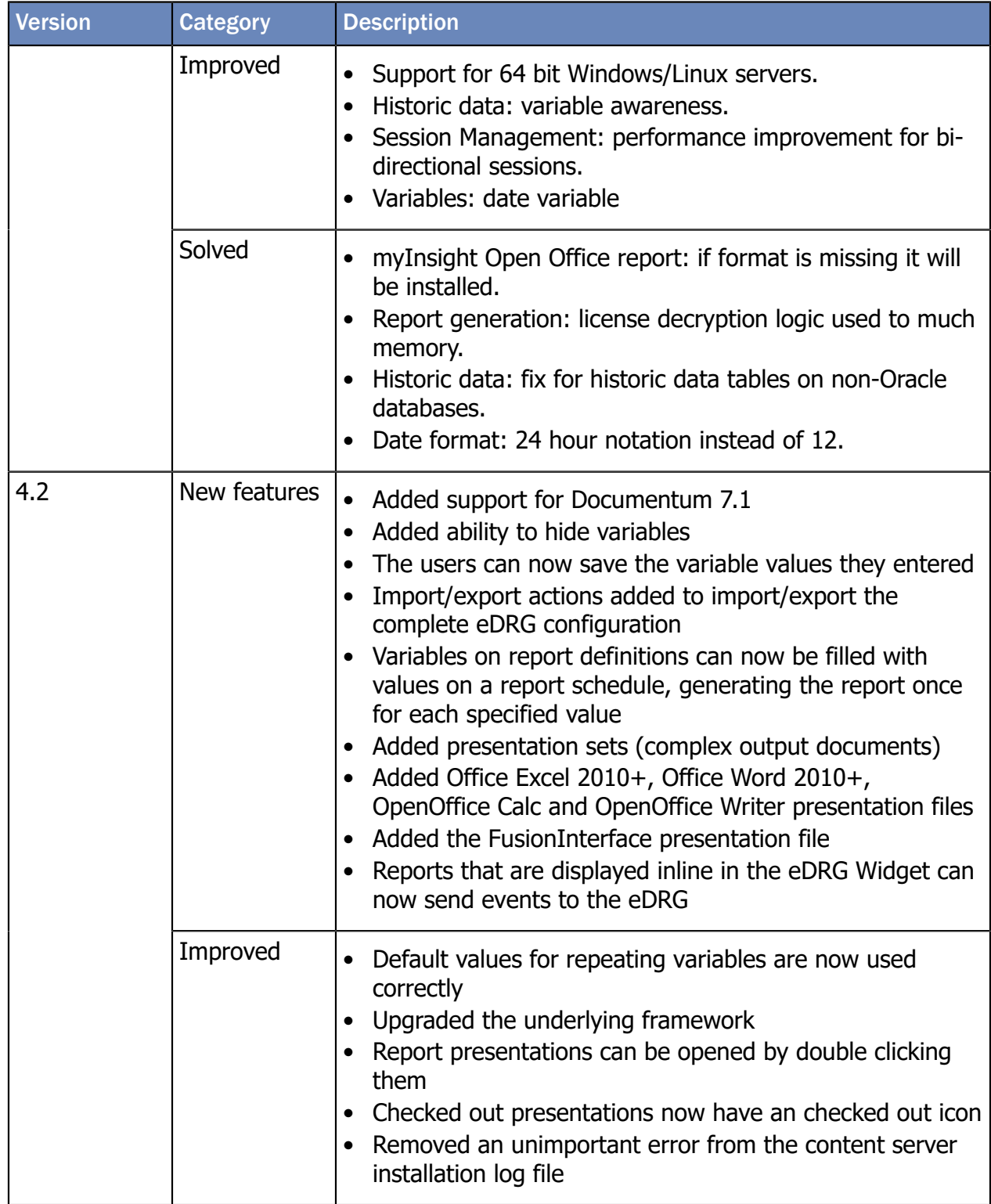

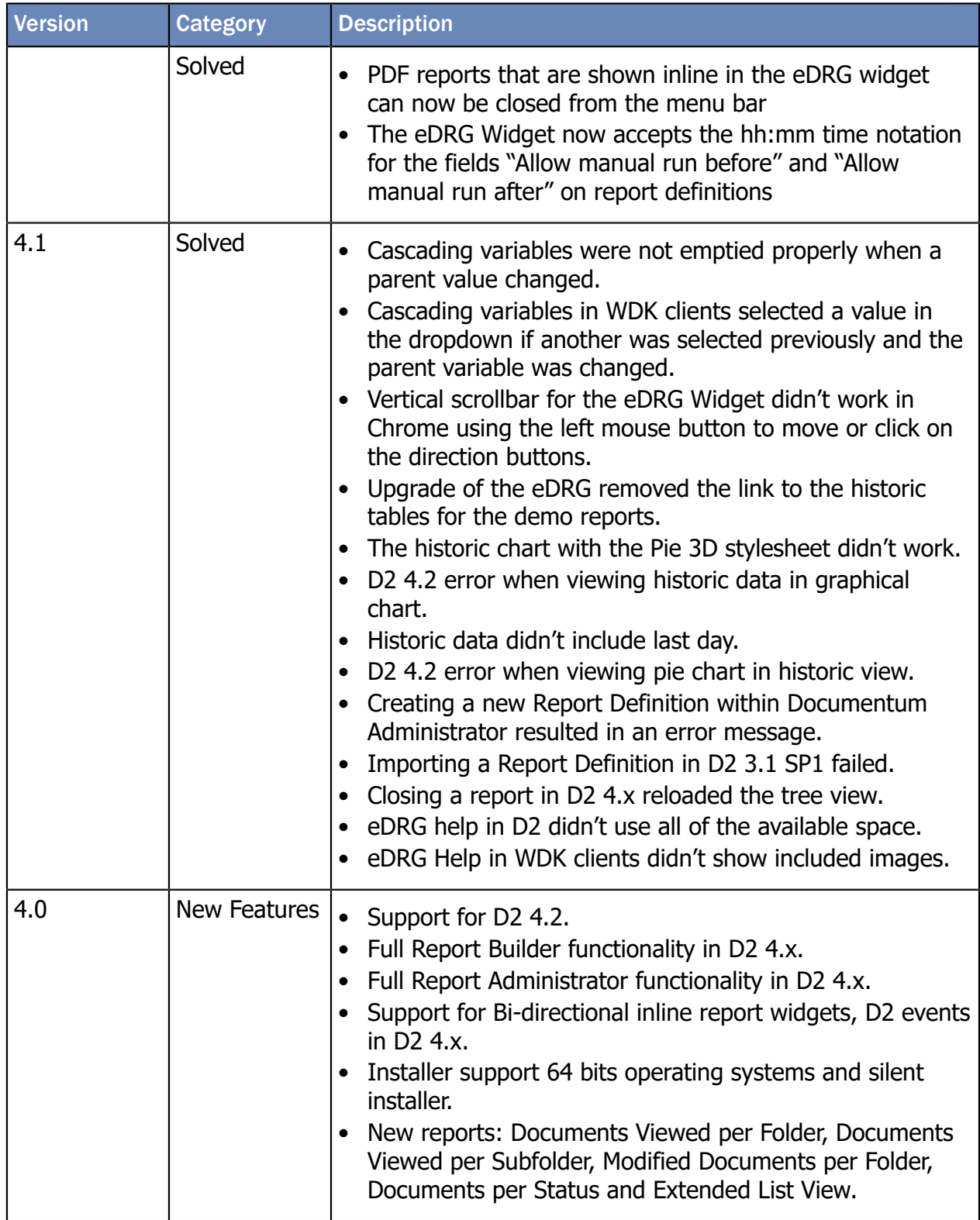

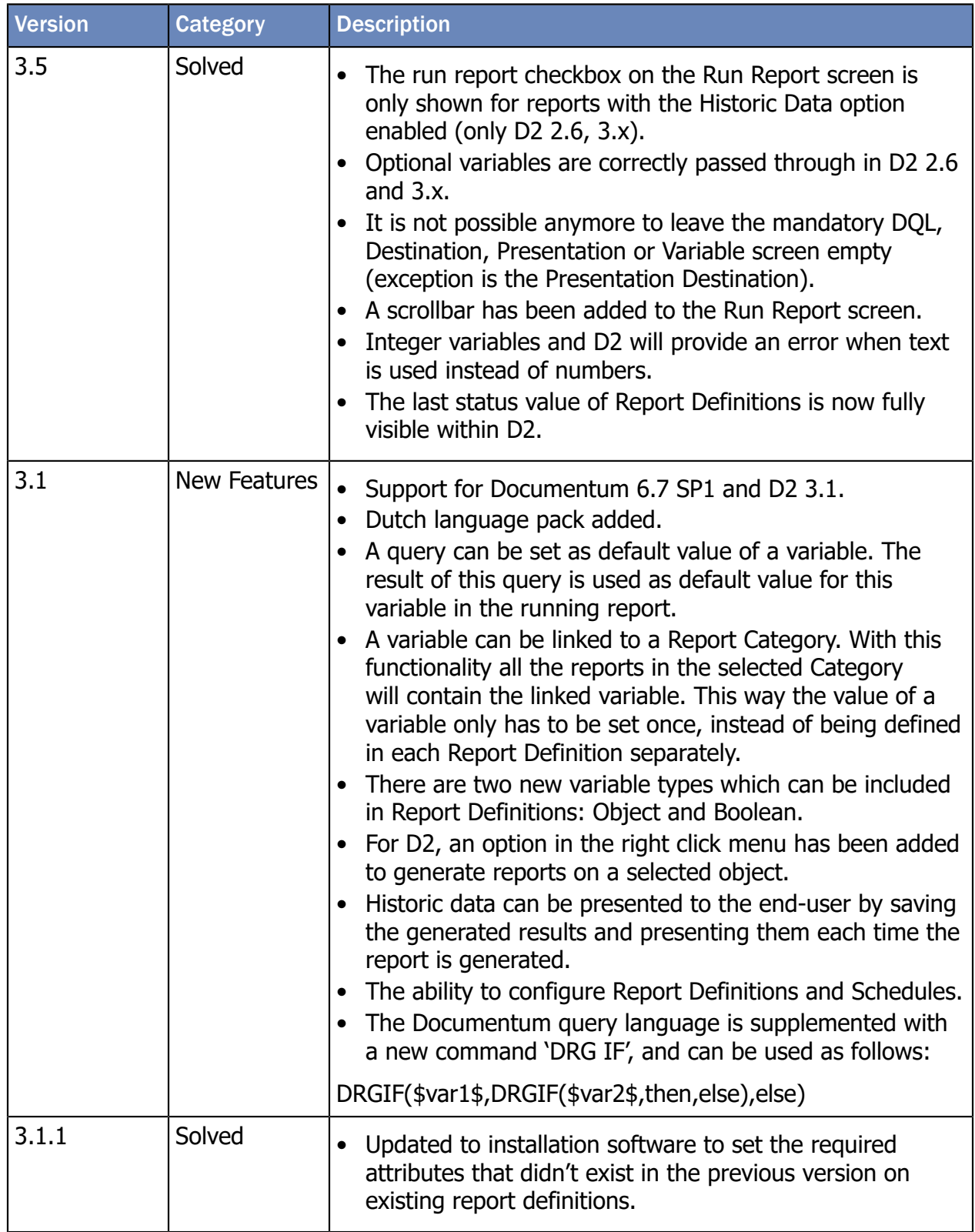

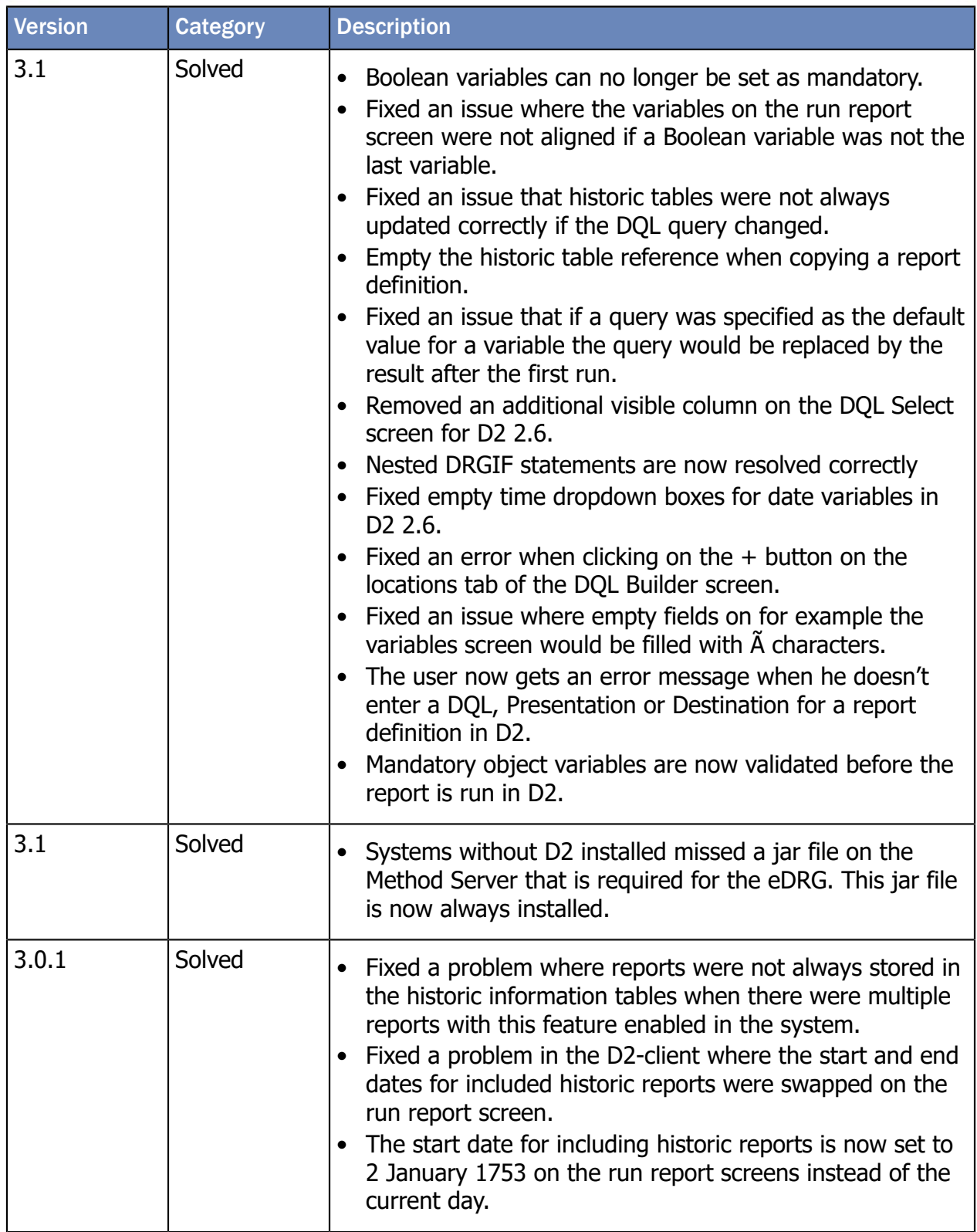

## <span id="page-22-0"></span>List of Tables

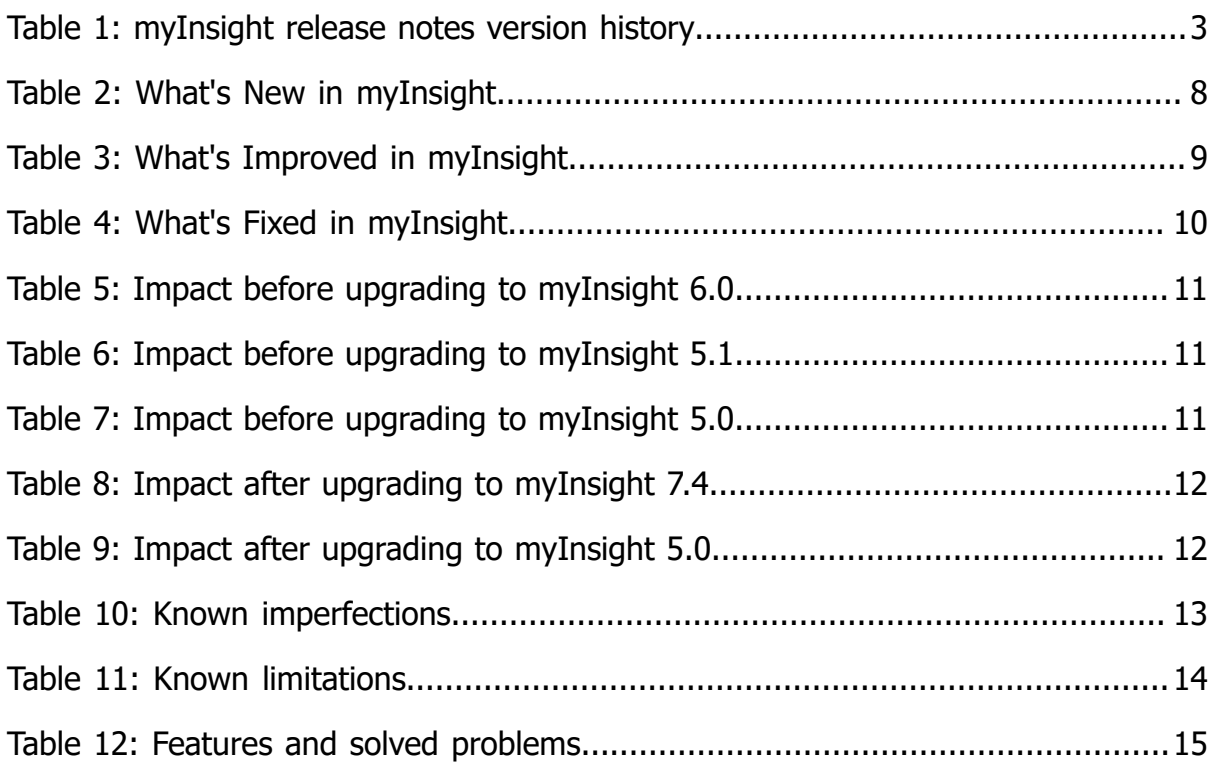

## <span id="page-23-0"></span>**Index**

#### **A**

Acolad [5](#page-4-0) AmeXio [5](#page-4-0) AMPLEXOR [5](#page-4-0)

#### **D**

Documentum Administrator [6](#page-5-3) Documentum CS [6](#page-5-4) Documentum D2 [6](#page-5-5)

#### **E**

eDRG [5](#page-4-0) Environment and System Requirements [6,](#page-5-6) [6](#page-5-7) EPFM [13](#page-12-3) euroscript [5](#page-4-0)

#### **F**

Features and Solved Problems [15](#page-14-2) Fusion Interface [18](#page-17-0)

#### **I**

Impact Analyses [11](#page-10-5) Impact to Consider After Upgrading [12](#page-11-3) Impact to Consider Prior to Upgrading [11](#page-10-6) Imperfections [13](#page-12-4)

#### **K**

Known Imperfections and Limitations [13](#page-12-5)

#### **L**

Limitations [14](#page-13-2)

#### **M**

myInsight Server requirements [6](#page-5-8)

#### **P**

Presentations [18](#page-17-1) Product description [4](#page-3-1)

#### **R**

Rebranding [5](#page-4-0) Roles [4,](#page-3-2) [13](#page-12-6)

#### October-2023 myInsight v8.1 Release Notes v1.7 24 / 24

#### **S**

Saxon [6](#page-5-9) Session Management [19](#page-18-0)

#### **V**

Version history [3](#page-2-2)

#### **W**

Webtop [6](#page-5-10) What's Fixed [10](#page-9-2) What's New [8](#page-7-2)

#### **X**

xCP [6](#page-5-11) XSLT [6](#page-5-9)